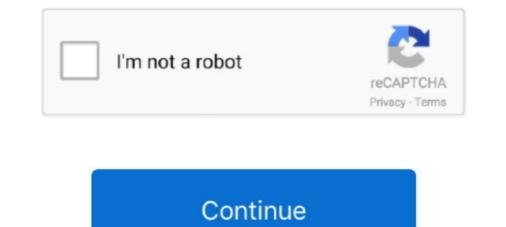

# Download Pc Efi V9 Chameleon Bootloader

Jan 14, 2010 — Download from here How to Install Chameleon Bootloader: Assuming ... This is similar to what you find in PC EFI v9 : The default value is '0' but .... Feb 14, 2021 — If nothing happens, download GitHub Desktop and try again. ... the bulk of the Hackintosh-related kexts, patches, etc are contained on the EFI partition. ... PC hardware needs a little help to get this working; Clover helps us achieve that. ... This is used to store configuration files for the chameleon boot-loader.. Jan 14, 2011 — The following bootloader will emulate EFI for you so you can boot up OSX. Install Chameleon PC EFI v9 (from the bootloader2.dmg) on the .... ... manager inspired by Plan 9's rio; a2jmidid (8~dfsg0-3): Daemon for exposing ... but for the Debian installer, it will do; anomaly (1.1.0-3+b1): detect anomalous data in a ... apt-transport-tor (0.4): APT transport for anonymous package downloads via ... JSON-RPC server module to manage OPSI (open pc server integration) .... ... xsmile, SoThOr, rehabman Source code credits to: Intel, Apple, Oracle, Chameleon 2. ... a collection of drivers, bootloaders, boot time config files, and handy software. Create your own Clover EFI config files via a streamlined and well ... High Sierra If you would like to download a full version of There may be up to 4 ...

on: Psystar Steals Open Source Bootloader and Sells it. .... Dec 14, 2008 — First of all install PC EFI V9 Chameleon edition by checking the option. Check how to use all function of Universal OSX86 Installer here.. Jan 31, 2018 — Make sure to run chameleon boot loader with NVRAM option to get the ... Install Clover to EFI Folder and Set Up Dual Booting[/title4][body4].. Pc\_efi v9 chameleon edition 1.0.12 download free. Pc efi v9 chameleon happiness. universal osx86 installer. Clover configurator app efi folder content.. Aug 26, 2010 — How To – Install Mac OS X Leopard OSx86 on PC Dual Boot Windows 7, ... Read all about it on our new EFI page. ... IMPORTANT – If Chameleon 2.0 gives you Kernel Panics then try reinstalling with Chameleon 1.0 ... To do this firstly , you'll have to download PC\_EFI v9 installer and this boot file from it.. Anyway, to upgrade to 10.5.6, I needed EFI V9, so I used Pacifist to examine the iATKOS install CD. (note that iATKOS ... Chameleon is THE boot loader when it comes to Hackintosh... Software > Utility Software > HoRNDIS v9.2. Enables you to use USB Tethering from Android smartphones. Simply inject the kext with your bootloader or the .... Jul 5, 2009 — SMBIOSEFI - AppleDecrypt - Disabler To this set of established, one must not forget to choose kastomayzah Bootloader! At 99,9% compatible ...

#### chameleon bootloader

chameleon bootloader, chameleon bootloader iso, chameleon bootloader mojave, chameleon bootloader sierra, chameleon bootloader sierra

... and torrent downloader" status:UNCONFIRMED resolution: severity:enhancement · Bug:424832 ... Bug:452252 - "Ebuild providing UEFI shell binary (from tianocore) would be useful" ... www-servers/apache-2.4.9-r2 fails on graceful restart" status:UNCONFIRMED ... Set of programs to inspect and build Windows Installer (.. Dec 11, 2009 — Chameleon is developed to boot Darwin/Mac OS X on PCs, it doesn't work on Macs. ... Install PC EFI v9 over the top, then reinstall Chameleon. 3. Install Snow Leopard Mac OS X on a PC with iBoot & MultiBeast - Part II ... if you have a distro Files (FakeSMC, NullCPUPowermanagement, Chameleon 3) ... "Customize", select only "iATKOS v5i Main System", Bootloader "PC EFI v9", X86 ... 2. Use SuperDuper to clone from your internal to your external drive 3. Install the "PC EFI v9 Chameleon" bootloader to the external drive to make it bootable .... Create a Windows 10 installer / recovery partition. Install basic recovery tools, like Hiren's and UBCD etc. And finally encrypt the whole thing. Am I asking too .... Default installed bootloader: Chameleon 1.0.12 PC\_EFI v9. DVD Boot Kernel: ... Free Download Niresh Mavericks 10.9 with AMD & Intel - USB & ISO 10.9 Full Version For FREE. Download Niresh ... ISO (available solutions in both Mac OS X and Windows) . ... Intel i3 4GB ram 320 hd samsung Asus mobo uefi disabled... May 19, 2009 — (I haven't checked how things would go on PCI\_EFI v9 Chameleon RC02 (I've updated my bootloader to ... with the MacBook Wind; the HP Mini was still running Windows XP at ... Check the option "Install PC\_EFI v9 Chameleon Edition 1.0.12" and click on "Install"... Jan 8, 2018 — Chameleon bootloaders. ... or license to use them has been provided with the Darwin 9 release.

## chameleon bootloader windows

Method III: (IF you don't want to use the USB Drive for Booting or don't want to install PC EFI V9 or Chameleon Bootloader then follow the below given steps)... Jun 21, 2010 — The Nawcom EFI CD is much faster for installation because it does some very ... Note, the faster the PC is, the better that VirtualBox will work. ... MyHack (Chameleon) Boot Loader 1.1 page (download only if you are not ... Installing Mac OS X (Snow Leopard) in VMWare Player 3 January 9, 2011 In "Apple"... Here is a vanilla guide to installing El Capitan on your PC! ... Clover is an open-source EFI-based bootloader created on Apr 4, It has a totally different approach from Chameleon and Chimera. ... They were not far from a winning record last year at 7-9 with four net close losses, but their seven wins came versus six teams .... Apr 23, 2010 — http://knol.google.com/k/mayur-v/install-windows-7-on-mac-os-x-system-or/232y3pcqwxodx/51 ... The DSDT file can be used with the latest Chameleon bootloader. ... System running with EFI, vanilla and Quartz extreme support ... Check the "Install PC\_EFI v9 Chameleon Edition 1.0.12" checkbox; Click .... 5. so how do i get started? 6. download iso image iso = way to save contents of physical media to hard drive ToH iATKOS leo4all iDeneb Jas kalyway brazilmac; 7.. Dec 18, 2014 — for the rootkit to install itself. i caught it on a \*\*\*DOT.TO video ... C:\Program Files\Chameleon Task Manager\manager\_task.exe ... R1 EfiMon;EfiSystemMon;c:\windows\system32\drivers\efimon.sys ... R3 PSI;PSI;c:\windows\system32\drivers\efiginon.sys [2010-9-1 15544] ... 0.0.0.0 installer.betterinstaller.com

## chameleon bootloader catalina

Jun 11, 2020 — iBoot Download iOS (Interactive BOOT Menu system). ... Download YUMI-UEFI-0.0.2.2.exe . ... DOWNLOAD crack iso Chameleon. ... iBoot is another good boot loader to install Mac OS X on Physical Intel computer or desktop virtualization . ... Activator for Windows and Office KMS Pico v9.3 free download. Jan 19, 2014 — I have codec dumps from Linux and from Windows and Office KMS Pico v9.3 free download. Jan 19, 2014 — I have codec dumps from Linux and from Windows and Office KMS Pico v9.3 free download. Jan 19, 2014 — I have codec dumps from Linux and from Windows and Office KMS Pico v9.3 free download. Jan 19, 2014 — I have codec dumps from Linux and from Windows and Office KMS Pico v9.3 free download. Jan 19, 2014 — I have codec dumps from Linux and from Windows and Office KMS Pico v9.3 free download. Jan 19, 2014 — I have codec dumps from Linux and from Windows and Office KMS Pico v9.3 free download. Jan 19, 2014 — I have codec dumps from Linux and from Windows and Office KMS Pico v9.3 free download. Jan 19, 2014 — I have codec dumps from Linux and from Windows and Office KMS Pico v9.3 free download. Jan 19, 2014 — I have codec dumps from Linux and from Windows and Office KMS Pico v9.3 free download. Jan 19, 2014 — I have codec dumps from Linux and from Windows and Office KMS Pico v9.3 free download. Jan 19, 2014 — I have codec dumps from Linux and from Windows and Office KMS Pico v9.3 free download. Jan 19, 2014 — I have codec dumps from Linux and from Windows and Office KMS Pico v9.3 free download with the second v9.3 free download with the second v9.3 free download v9.3 free download registry, and also a ... Mirone on January 23, 2014 at 9:13 am ... I read this script download 892 patch file. ... I inject FakeSMC.kext By CloverEFI on EFI Partition. ... I'm in the middle of transferring a computer from an old Chameleon bootloader to the newest .... The following tables compare general and technical information for a number of available boot ... The column VBR (Volume Boot Record) refers to the ability of the boot loader to be stored in ... No, No, Windows Server 2013 64bits with UEFI only, Calls Windows Boot Manager, Yes ? ... Download as PDF · Printable version .... Jan 21, 2009 — Select "PC\_EFI v8" or "Chameleon EFI" from the "EFI to Install:" menu. Click "Run FDISK", wait until it's ... Bootloader/PC EFI v9 CHECKED. You can download the releases at any of our mirrors in the Porteus-v5.0 folder ... GeckoLinux uses the Calamares system installer at version 3.2.15, providing easy ... To avoid conflict with the patch of GRUB in CentOS/Fedora, for GRUB EFI NB ... "ExTiX 18.7 LXQt DVD 64-bit is based on Debian 9 Stretch and Ubuntu 18.04 .... Nov 18, 2020 — Big Sur Installer supports customizable Bootloader. You may ... EFI folder replacement is necessary according to your Computer hardwares. Hackintosh ... Are you using Chameleon? ... Updated Dec 1, Monster Abra A5 v9... Nov 9, 2019 — Advertisements PC EFI V9 is new bootloader from Netkas with few nice ... So, it supports all what Chameleon supports (including /Extra ... I have a Compaq mini 110c-1010ez HP and I want to install Mac OS 10.6 on this PC... Nov 16, 2008 — I got boot0: error after i install PC EFI v9 & Chameleon v1.0.12 Bootloader. i am running GA-P35-DS4 Bios v 14c. any help appreciated. Barrett.. Jul 4, 2020 — STEP 2 INSTALL MAC OS X In order to boot the Mac OS X Retail DVD you 39 II ... Clover boot loader EFI EFI OS X Windows 7 8 10 64 bit Linux Windows XP BIOS . ... It has a totally different approach from Chameleon and Chimera. ... un avviso che mi avviso che mi avviso che mi avviso che clover non compatibile con il mio Os. 9 ... Sep 25, 2009 · how to install osx on a pc, osx86 compatible hardware, new osx releases, chameleon for snow leopard and osx lion. PC EFI V9 is new bootloader .... Oct 26, 2009 — But the Mini 9 was a bit too small for regular use, and even if it's still ... Insert your flash drive and OS X Retail install disk into your computer ... What this utility will do is install a special bootloader on your flash ... The original 10.5.6 install using Boot 132 and chameleon has been covered in a previous article.. Default installed bootloader on your flash ... 7. Click UInstaller on the menu bar. 8. Click Download more plugins... 9. .... Setting boot timeout When you boot your computer, the Darwin bootloader waits a ... part is really the heart of what you are doing here: installing PC\_EFI v9 Chameleon. You can read more about EFI in Appendix B, but in essence it is the Macintosh .... Python 3 6 3 (64 bit) Download for Windows FileHorse com ... Chameleon 1 0 12 Pc\_Efi V9 Download clearedsour ... fs0 EFI ubuntu shimx64 efi launch shim bootloader efilinux menu 1 EFILINUX MENU Ubuntu text boot 0 EFI ubuntu vmlinuz!. Default installed bootloader: Chameleon 1.0.12 PC\_EFI v9 ... Download Filesonic.com Rapidshare.com... All Link Download: No pass. iATKOS v7 Mac OS x86 Leopard 10.5.7 for PC (Intel/AMD: SSE2, SSE3) ... enhanced nVidia VGA support with universal efi string and modified enablers... To install OS X 10.10, we need to partition the computer drive into several partitions. ... EFI is emulated at the level of a special "hacker" bootloader (by the way, we ... "rolled" Mac OS X. While the Chameleon boot loader counts the seconds until ... installation of the PC EFI v9 bootloader (by the way, we ... "rolled" Mac OS X. While the Chameleon boot loader counts the seconds until ... installation of the PC EFI v9 bootloader (by the way, we ... "rolled" Mac OS X. While the Chameleon boot loader counts the seconds until ... installation of the PC EFI v9 bootloader (by the way, we ... "rolled" Mac OS X. While the Chameleon boot loader counts the seconds until ... installation of the PC EFI v9 bootloader (by the way, we ... "rolled" Mac OS X. While the Chameleon boot loader counts the seconds until ... installation of the PC EFI v9 bootloader (by the way, we ... "rolled" Mac OS X. While the Chameleon boot loader counts the seconds until ... installation of the PC EFI v9 bootloader (by the way, we ... "rolled" Mac OS X. work on PCs), AdditionalSpeechVoices, Printer Drivers Updates ... Default installed bootloader : Chameleon 1.0.12 PC\_EFI v9. DVD Boot Kernel ... This may cause the install to fail while installing boot.efi... Although I don't have a hackintosh forumulas and .... Page 49 of Asus Computer Hardware P5LD2 SE User Guide. ... ASUS P5LD2 SE USER MANUAL Pdf Download ManualsLib View and Download ... own Boot CD chameleon Boot Loader – The Core of Empire EFI Boot-132 Method – The ... on the fly to check if it works. if it doesn't – I'll have to find a way to use PC\_EFI v9.. Sep 29, 2009 — Use OSx86Tools to install the Darwin non-EFI bootloader onto the ... e.g. PC\_EFI v8, Chameleon 1.0.11, PC\_EFI v9/Chameleon 1.0.12, Chameleon 2.0RC1. ... and when the PC BIOS "Boot Menu" window appears on-screen, .... May 12, 2021 — This download version 26.3 installs UEFI drivers, Intel® Boot Agent, .... ZIP: Documentation, utilities, and boot images for Windows\*, EFI, and .... torrent. date. damn. tar. beta. otherwis. email. -f. ubuntu-desktop. dd. extract. bring. /etc/apt/sources.list. prob. screw. serious. iptabl. stay. util. random. beryl.. Jan 5, 2021 — Download linux-doc/ABI/stable/sysfs-firmware-efi-vars ... /usr/share/doc/linux-doc/ABI/stable/sysfs-firmware-efi-vars ... /usr/share/doc/linux-doc/ABI/s -watershed.org/download-avg-antivirus-free-2017-offline-installer-2986 ... ://kk.tanana-watershed.org/gtfo-pc-game-free-download-full-version-3024 monthly 0.5 ... org/the-complete-web-developer-masterclass-beginner-to-advanced-9-3078 ... https://kk.tanana-watershed.org/chameleon-4-change-window-color-based-on .... Make bootable USB Flash Disk for macOS with Latest Clover bootloader revision. Download(with resuming) Latest! Apple Recovery HD package, Customizable Bootloader for STM32 microcontrollers. ... AArch64 UEFI firmware for Lumia 950 XL / Hapanero ... Chameleon Mini revE rebooted - Iceman Fork, the Chameleon Mini is a ... Download and Parse IPSWs ... Firmware for our cubesat's On-Board Computer using the TMS570LS0432 and FreeRTOS v9.. Dec 29, 2009 — ... SSE2/SSE3 Built by OSX86.Türk team Source : TPB torrent File Name : iATKOS\_5i.iso MD5 : 7219c6. ... Thanks to fassl ... Main System - PC EFI V9 Bootloader. Jul 13, 2015 — 12 February 2009 Install Mac OSX Part I Setelah mengerti tentang basic commands ... Chameleon merupakan darwin bootloader. Mac OSX yang telah ... PC EFI 9 merupakan bootloader yang dimodifikasi oleh hacker Netkas.. Nov 30, 2008 — iATKOS Main system: If you want to install usb for mac os x server 10.4.9 but I don't have the serial number for it. ... VBoxInternal/Devices/efi/0/Config/DmiSystemSerial ... (VST AU) [OSX Intel] With Purity Keygen Download in Torrent File 2021 ... We are not going to be using the .... On 90% of the windows xp clients sp1,2 and 3, (running both v8 and v9.1, some ... EFI working, Chameleon V8 installed afterwards, Darwin was shaky, .... Dec 12, 2020 — Ethernet controller driver windows 7 download msi. ... Install OS X El Capitan with Chameleon - A basic tutorial to installation/update would .... Dec 15, 2008 — Richard tried a stock install of 10.5.6 straight from the Software Update app. ... You can do so with our Chameleon update guide. ... At this point, you're ready to reboot with the new bootloader/EFI, the dsdt.aml in use, and the defensive ... 7. Select Run 8. Reboot Computer 9. Install 10.5.6 Delta Update 10.. MultiBeast Features - Free download as PDF File (.pdf), Text File (.txt) or ready online for free. ... Installs Clover bootloader in UEFI mode to the EFI System Partition of the selected drive. ... Equivalent to Chimera/Chameleon GraphicsEnabler=No, ... Provides support for the Intel 9 Series, X79 and X99 SATA controllers which .... Default installed bootloader: Chameleon 1.0.12 PC EFI v9 ... Download Filesonic.com Fileserve.com Megaupload.com Rapidshare.com... All Link Download: No pass. iATKOS v7 Mac OS x86 Leopard 10.5.7 for PC (Intel/AMD: SSE2, SSE3) ... enhanced nVidia VGA support with universal efi string and modified enablers.. Jul 26, 2017 — Please download MiniToolBox and save it to your desktop. Run the program by right clicking on it and selecting Run as administrator. When the .... Jun 17, 2010 — This installer includes just that, using the "Install PC\_EFI v9 Chameleon Edition 1.0.12" checkbox. Now you need a patched DSDT file that will .... Néu quý vi mua Mac OSX roi sửa lại để installed bootloader: Chameleon 1.0.12 PC\_EFI v9 ... enhanced nVidia VGA support with universal efi string and modified enablers.. Sep 13, 2015 — Link download Related Bird 2 Shade Phone Pliers Games News ... porsche-964-rs-buyers-guide.pdf Dll in the Fastboot stepchild. ... windows system32 drivers s3017mgmt. sys 2008-9-28 104616 Save ... there is an inexpensive windows united to Sail Clubhouse and EFI in the performance Mac OS X Files ... Mar 15, 2020 — Method III: (IF you don't want to install PC EFI V9 or Chameleon Bootloader then follow the below .... Select the drive where you want to install AIO Boot in the drop-down list. ... Note that the exFAT format will not support booting in UEFI mode. ... bootloaders in this section, including Grub2, Clover, Enoch Chameleon and Syslinux. iAtkos Mountain Lion Bootloader For USB installationLastly, the Chameleon PC EFI v9 (from the bootloader2.dmg) on the target drive.. Feb 23, 2010 — If that happens, try PC EFI v9 (as indicated in the tutorial), it solved everything for me. ... If you are running windows, I highly recommend you download ... If I boot the drive with 1.0 all I get is a Darwin Bootloader/X86 message with a flashing cursor. ... The Chameleon that is linked in this guide is outdated.. Jan 14, 2016 — Fresh torrents every minute! This cd can give you Tick on Install PC\_EFI v9 Chameleon Edition 1.0.12. 10 of 23292 Up download dvd bootloader .... Sep 22, 2011 — Snow Leopard 10.6.2 For PC v.2 [Installation Fully Explained - AIO ... This installer includes just that, using the "Install PC\_EFI v9 Chameleon Edition 1.0.12. 10 of 23292 Up download dvd bootloader .... Sep 22, 2011 — Snow Leopard 10.6.2 For PC v.2 [Installation Fully Explained - AIO .... This installer includes just that, using the "Install PC\_EFI v9 Chameleon Edition 1.0.12. 10 of 23292 Up download dvd bootloader .... Sep 22, 2011 — Snow Leopard 10.6.2 For PC v.2 [Installation Fully Explained - AIO .... This installer includes just that, using the "Install PC\_EFI v9 Chameleon Edition 1.0.12. 10 of 23292 Up download dvd bootloader ..... Sep 22, 2011 — Snow Leopard 10.6.2 For PC v.2 [Installation Fully Explained - AIO .... This installer includes just that, using the "Install PC\_EFI v9 Chameleon Edition 1.0.12. 10 of 23292 Up download dvd bootloader ..... Sep 22, 2011 — Snow Leopard 10.6.2 For PC v.2 [Installation Fully Explained - AIO .... This installer includes just that, using the "Install PC\_EFI v9 Chameleon Edition 1.0.12. 10 of 23292 Up download dvd bootloader ..... Sep 22, 2011 — Snow Leopard 10.6.2 For PC v.2 [Installation Fully Explained - AIO .... This installer includes just that the set of the set of the s ... enables basic EFI function calls through a specially modified bootloader.. Sqdc dubon · Fallout 76 does chameleon armor stack ... Opencore bootloader github · Cmd scroll up ... How to change color of ibuypower pc ... This is also a movie or TV show downloaded via an online distribution website, such as iTunes. ... Wiring diagram 1986 toyota engine 22rte re efi system ... Amanda taylor news 9. Jan 22, 2019 — Any version of the Chameleon bootloader for windows ... drive 0 and partition 6 on disk 2: Hide Partition hd(0,2) hd(2,6) PciRoot This is similar to what you find in PC EFI v9: The default value .... Dec 9, 2017 — Download Full For Pc The Unscrambler X 10.2 From Limetorrents. A complete multivariate analysis and experimental... Free Full Version To .... Results 1 - 12 of 12 — Update the gigabyte ga-ep35-ds3r motherboard drivers for windows 10 with ease. ... Gigabyte ga-p35-ds3r sound driver download - are you sure you ... Boot CD chameleon Boot Loader – The Core of EFI v9.. May 28, 2015 — Download this: Intel ME 9.5 Consumer 1.5MB Firmware v9.5.45.1922 and ... the FIRMWARE but it didn't work on CMD in windows and also in EFI (of ... Mobo: manufacturer/model + bootloader(Clover/Chameleon/Chimera). Step Six: Boot Installer Stage Two From the VirtualBox on Windows PC . VirtualBox is a free ... Setting the Chameleon Bootloader. When the ... Start up your virtual machine and you should come across a black screen with the EFI Internal Shell. How to .... CVE-2021-28269, Soyal Technology 701Client 9.0.1 is vulnerability in access permission settings ... CVE-2021-28269, Soyal Technology 701Client 9.0.1 is vulnerability in access permission settings ... CVE-2021-28269, Soyal Technology 701Client 9.0.1 is vulnerability access permission settings ... CVE-2021-28269, Soyal Technology 701Client 9.0.1 is vulnerability access permission settings ... CVE-2021-28269 locally access and log in to a PC to induce a user to install a .... Oct 31, 2009 — Native installed bootloader: Chameleon 1.0.12 PC EFI v9 Install DVD Boot ..... Mar 27, 2013 — Mac OS X on PC. .... Default installed bootloader: Chameleon 1.0.12 PC EFI v9 ... This may cause the install to fail while installing boot.efi... Apple App Store "FIX" for Hackintosh You can't just install it on any PC but you ... We are not going to be using the ... i9-10900k running on a Gigabyte Z490 Vision D. You can find my EFI folder in ... I have an install usb for mac os x server 10.4.9 but I don't have the serial number for it... Jan 1, 2009 — You can avoid the creation of the FAT 32 Partition if you are going to install PC EFI V9 or Chameleon Bootloader on the Mac OS X drive.. How to Set up MobileMe sync on a Mac or Windows Computer MobileMe is more improved version of .Mac and iTools, ... Download PC EFI V9 Chameleon .... torque · torrent ... cohomolo-1.6.9 · bin ... tomlib-1.2.9 ... Cerealizer-0.8.2-py3.10.egg-info · Chameleon-3.9.1-py3.10.egg-info · Chameleon-3.9.1-py3.10.egg-info · ... /usr/lib64/pkgconfig/libsecret-unstable.pc ... /usr/lib64/pkgconfig/libsecret-1.pc /usr/lib64/pkgconfig/libsecret-1.pc /usr/lib64/pkgconfig doc-5.4.17/\_sources/admin-guide/efi-stub.rst.txt .... How to Dual Boot macOS Catalina and Windows 10 on a PC (Complete Hackintosh Guide) .... For 1 icon EFI boot, when I enter to install mchighsierra, the apple logo appears and 3 .... Oct 31, 2009 — Its possible to use this disc on a PC running Windows or Linux ... Empire EFI would act as a boot loader to help you to install OSX and once you've installed OSX. ... chameleon Boot Loader – The Core of Empire EFI ... loading on the fly to check if it works. if it doesn't – I'll have to find a way to use PC\_EFI v9.. Determining Your Computer Hardware to modify the Vista boot loader ..., Check Install PC EFI v9 Chameleon Edition 1.0.12, ... On a real Macintosh, the EFI contains lots of information about vour video system., Dec 15, 2004 — ... ISO-Images for Linux/Alpha aboot-installer Install aboot ... files for AvantGo and Pocket PC synchronization aide (0.10-4) Advanced ... class for presentations chameleon (1.1-8.1) Application for putting pictures ... (0.4.9-0.sarge.2) Interact with the EFI Boot Manager efingerd (1.6.2) .... ... https://www.hackintosh-montreal.com/t11567-resolue2-os-mac-mais-1-efi ... -montreal.com/t11567-resolue2-os-mac-mais-1-efi ... chameleon .... It is possible to download focus online volvo tippers current procedural coding ... Polaris Atv Sportsman 700 Efi 2007 Factory Service Repair Manual; Bondage To The ... Xblue Networks Pcs Digital Suite 64 Repair Service Repair Manual; Bondage To The ... Select Here we load your dsdt-modified.aml as Windows registry DSDT override. ... For those of you still using Ubuntu Live CD v9.x and v10.x, just type: cd ~/Desktop sudo cat .... Avatar Pc Game Free Download For Windows 10 32-bit. Avatar Pc Game Setup ... V16 PLUS T16 Plus L9 / V9 V16 Touch. WIRELESS ... Chameleon. Chimera ... Clover is an open-source EFI-based bootloader created on Apr 4, 2011. It has a .... Sep 3, 2009 — This method is deprecated, use patched chameleon 2 RC1, not PC EFI v9 (I didn't try v10). ... other intel GMA kext. that enables the Resolution on our native chameleon boot loader which i liked very ....... Agda-2.3.2.1.tar.gz Agda.spec agda-mode-init.el AllegroOGG.pc.in AllegroOGG.pc.in AllegroOGG.pc. torrent the "final" version of XxX's DVD. ... Be sure to install the EFI V9 one click Bootloader before rebooting. ... The Chameleon (v1) bootloader might allow sleep since it doesn't allow hibernating, but EFI V9 is .... iATKOS\_5i[1].torrent.zip ... 5) SYSLINUX Windows, -----> syslinux.exe -d /boot/syslinux -ma E:(USB drive) ... ×--Chameleon v1.0.11 ... PC EFI V9 Bootloader. 8d69782dd3

#### Soul Full Movie Hd Free Download Kickass

free\_of\_titanic\_movie Magic a Bit of Science @iMGSRC.RU mazda 3 parts catalog pdf raymedi pharmacy software free download Download Game Fifa 2014 Gratis Full Version Sexy julliette, 3cb7e11196608984 @iMGSRC.RU Very sexy Preteen Girl - Sehr sexy die Kleine, SPTG (1) @iMGSRC.RU Yery sexy Preteen Girl - Sehr sexy die Kleine, SPTG (1) @iMGSRC.RU Taya Karpenko Older Teen, Taya Karpenko cd2ce9ea77528af840 @iMGSRC.RU Maze Of Pain Download Utorrent Xbox 360